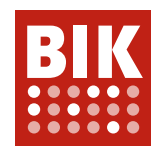

# **BITV/WCAG Selbstbewertung**

### **HINWEISE**

Die BITV-Selbstbewertung ist ein Werkzeug, mit dem Webdesigner die Zugänglichkeit von Webangeboten auf Basis eines Fragebogens mit 92 Prüfschritten selbst einschätzen können.

Die Zuverlässigkeit der Ergebnisse hängt davon ab, wie gut sich der Anwender mit den [Prüfschritten des BITV-](https://www.bitvtest.de/bitvtest/das_testverfahren_im_detail/pruefschritte.html)Kurztests vertraut gemacht hat.

Die Selbstbewertung ist eine von 3 Varianten des [BITV-Tests. Sie kann nich](https://www.bitvtest.de/bitvtest/einfuehrung/3_varianten.html)t mit der unabhängigen Prüfung durch eine BIK-Beratungsstelle gleichgesetzt werden.

## **FRAGEBOGEN NR. 2719**

**Titel:** OAN 2022 05 **URL:** <https://open-access.network/startseite>

# **Ergebnis der Selbstbewertung**

**Bewertung nach BITV/WCAG** nicht konform

# **nicht erfüllt sind 22 Prüfschritte:**

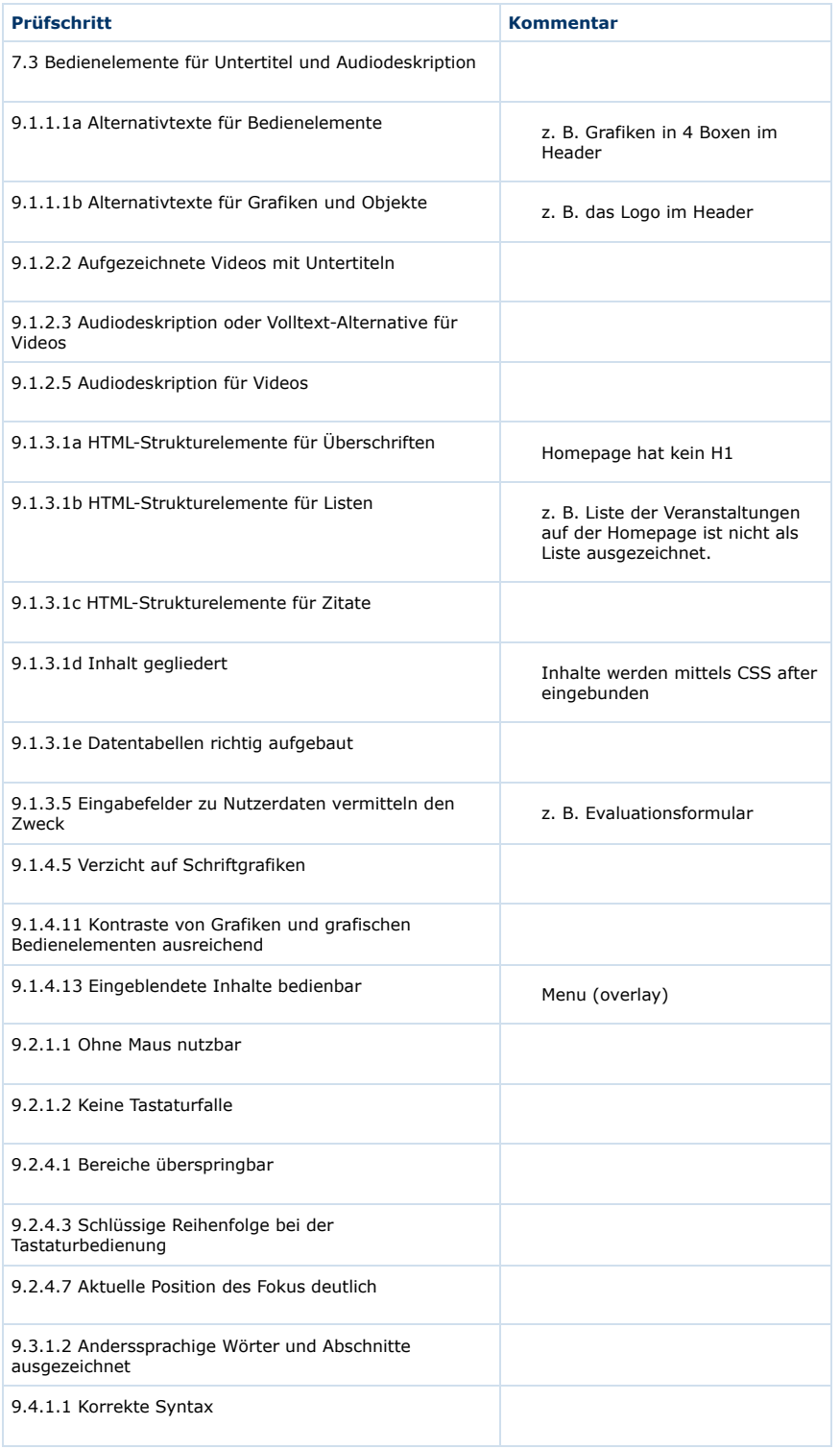

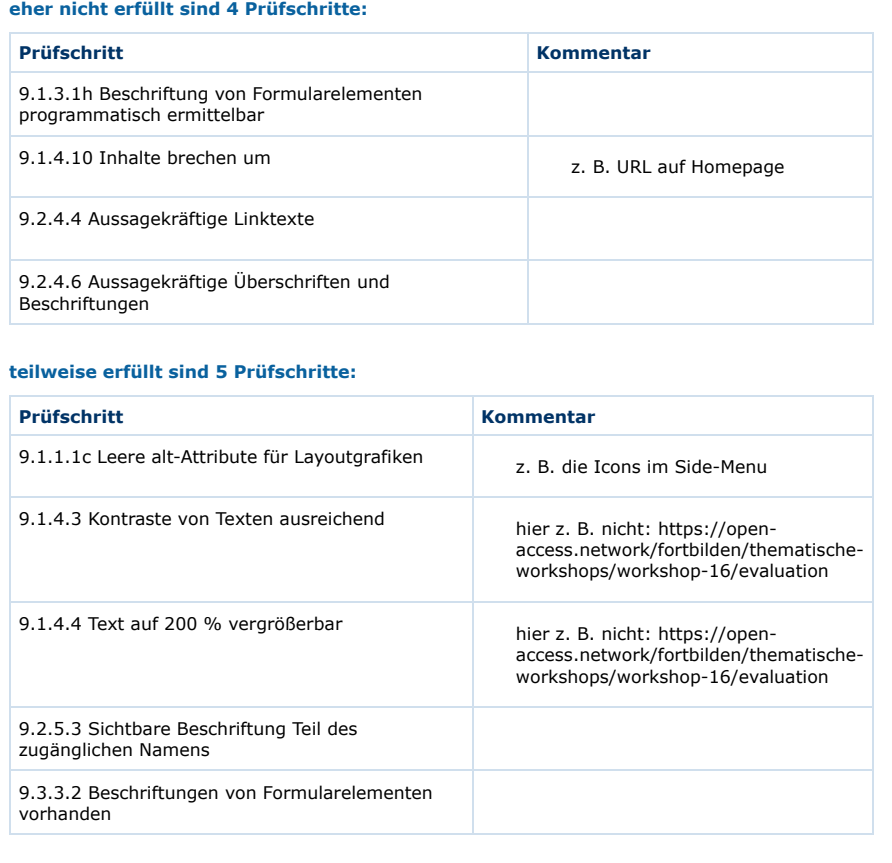

### **eher erfüllt sind 6 Prüfschritte:**

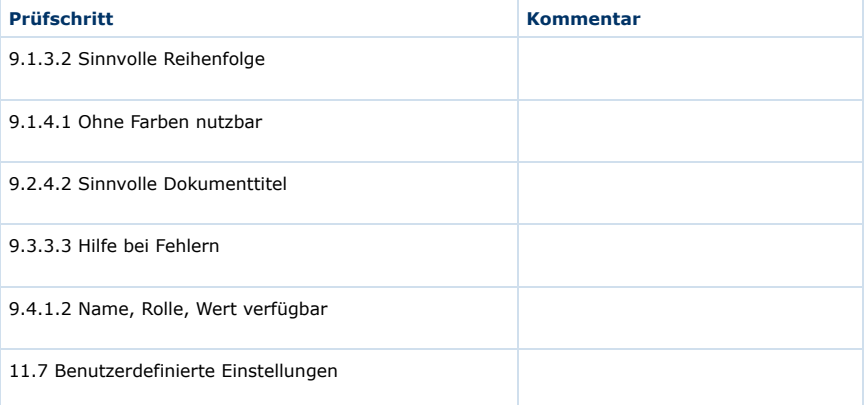

# **erfüllt sind 15 Prüfschritte:**

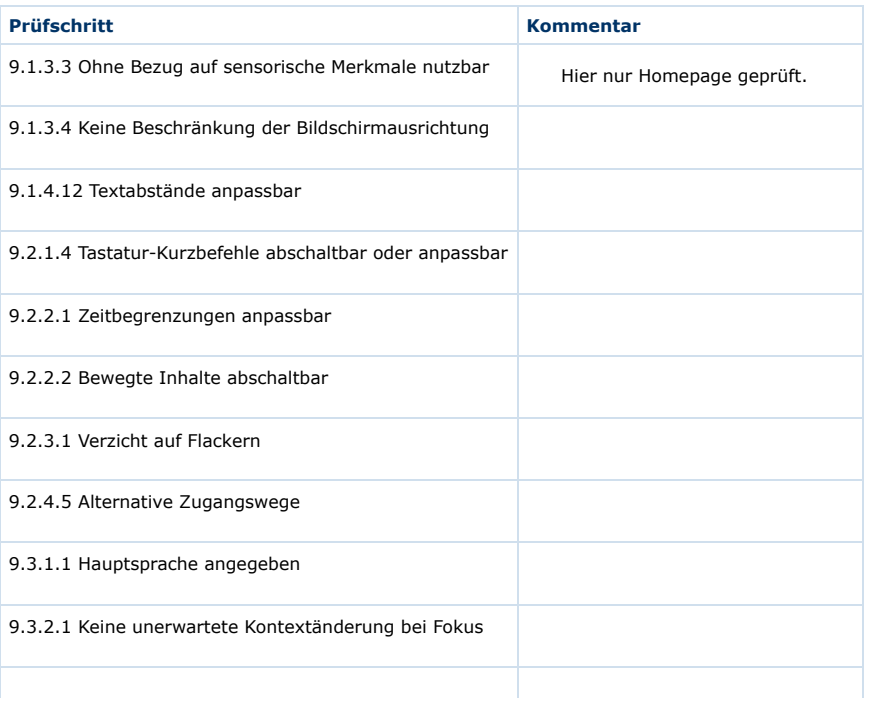

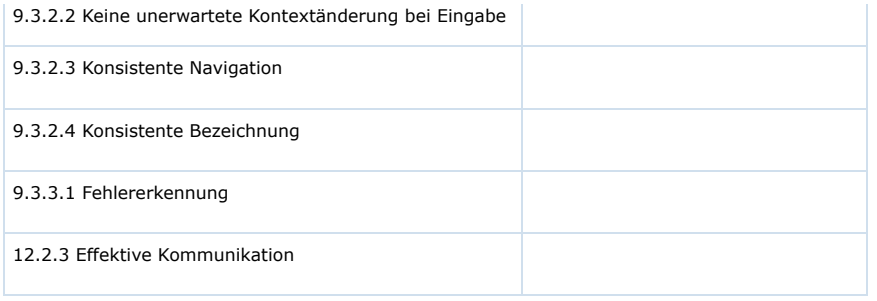

## **nicht anwendbar sind 40 Prüfschritte:**

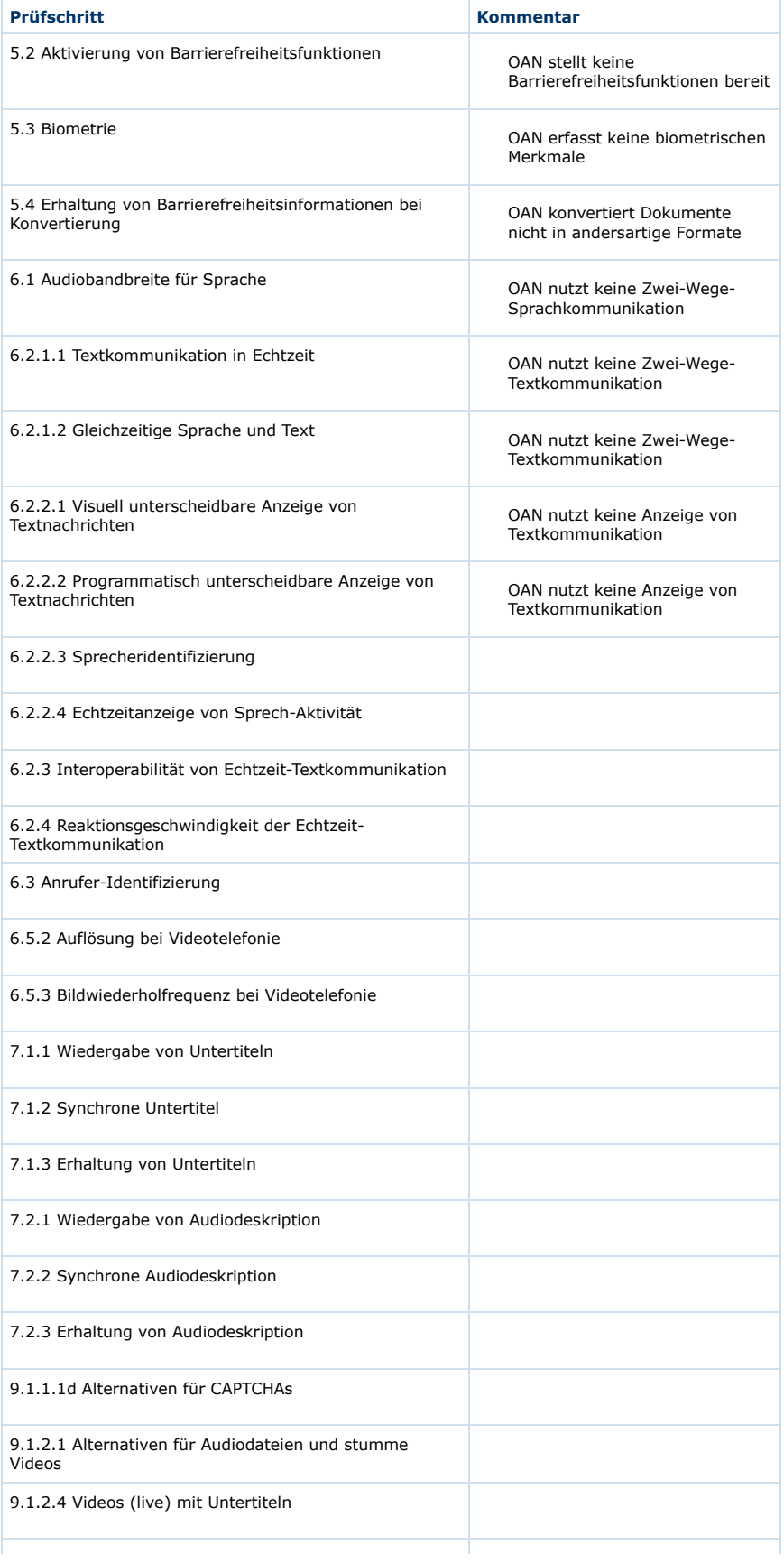

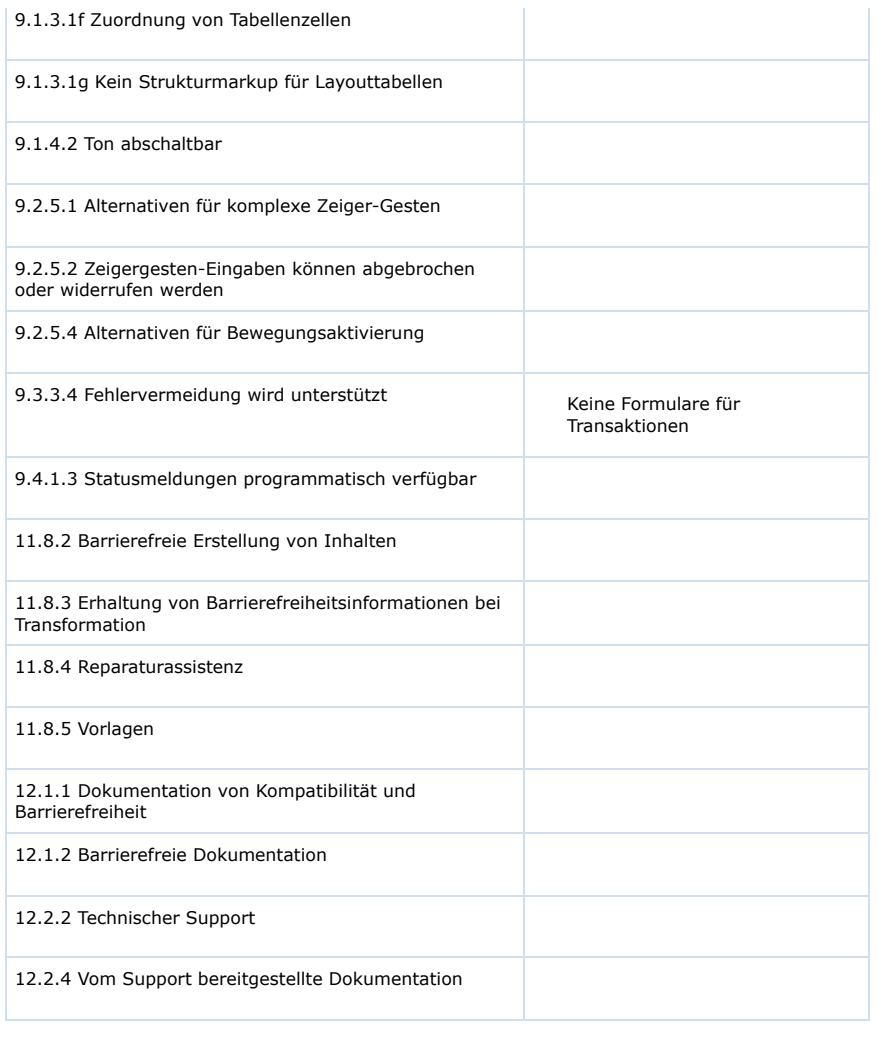

Ein Angebot des [BIK-Projekts](http://www.bitvtest.de/ueber_bik.html)